# Optimization via K-Maps to 2-level forms

- Readings: 2.11-2.12.2, 2.14
- Sum of Products form: the OR of several AND gates, inversions over only inputs  $\blacksquare$  F = X+YZ+XYZ
- Circuit diagram & inversions:

# On Sets and Off Sets

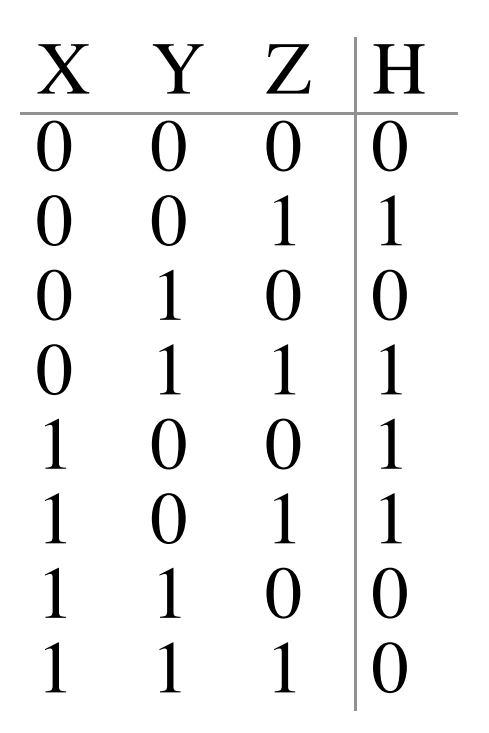

• On Set is the set of input patterns where the function is TRUE  $\frac{1}{2}$  $\frac{1}{2}$  $\frac{1}{2}$  $\frac{1}{2}$  $\frac{1}{2}$  $\frac{1}{2}$  $\frac{1}{2}$ 

**❖ Off Set is the set of input patterns** where the function is FALSE

# Two-Level Simplification

F 0 0 1  $\mathcal{T}$ 

*Key Tool: The Uniting Theorem*  $- A (B + B) = A$ 

$$
F = A \overline{B} + AB = A(\overline{B} + B) = A
$$

**B's values change within the on-set rows** 

*B is eliminated, A remains* 

**A's values don't change within the on-set rows** 

$$
\begin{array}{c|c}\nA & B & G \\
\hline\n\boxed{0} & \boxed{0} & 1 \\
\hline\n0 & 0 & 1 \\
\hline\n1 & 0 & 1 \\
\end{array}
$$

 $\underline{\mathsf{A}}_-$ 0  $\overline{O}$ 1 1

B  $\overline{O}$ 

> $\perp$ 0 1

> > $= \overline{A} + A \overline{B} = (\overline{A} + A) \overline{B} = \overline{B}$

**B's values stay the same within the on-set rows** 

*A is eliminated, B remains* 

**A's values change within the on-set rows** 

**Essence of Simplification:** 

**find two element subsets of the ON-set where only one variable changes its value. This single varying variable** *can be eliminated!* 

# Karnaugh Maps

*Karnaugh Map Method* 

**K-map is an alternative method of representing the truth table that helps visualize adjacencies in up to 4 dimensions** 

**Beyond that, computer-based methods are needed** 

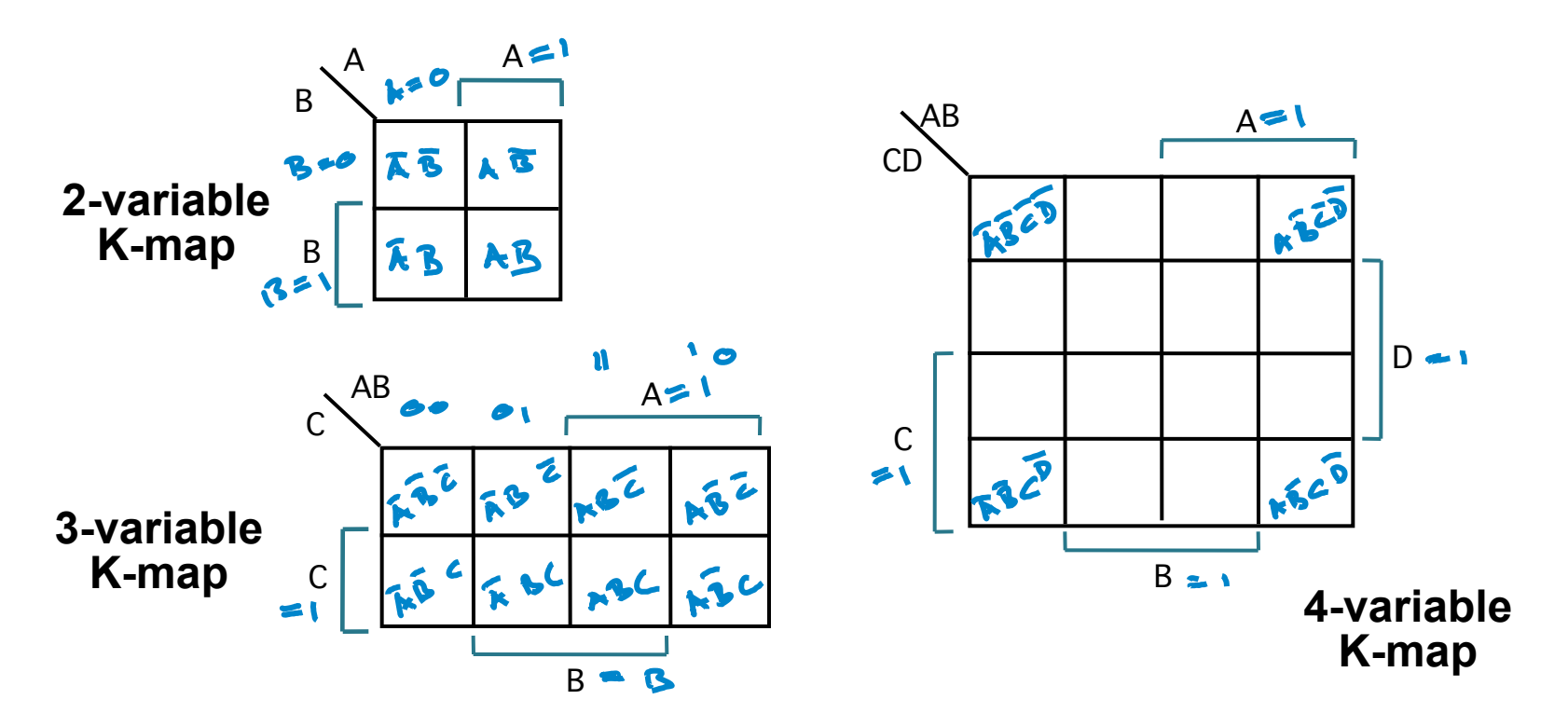

# Truth Tables to K-Maps

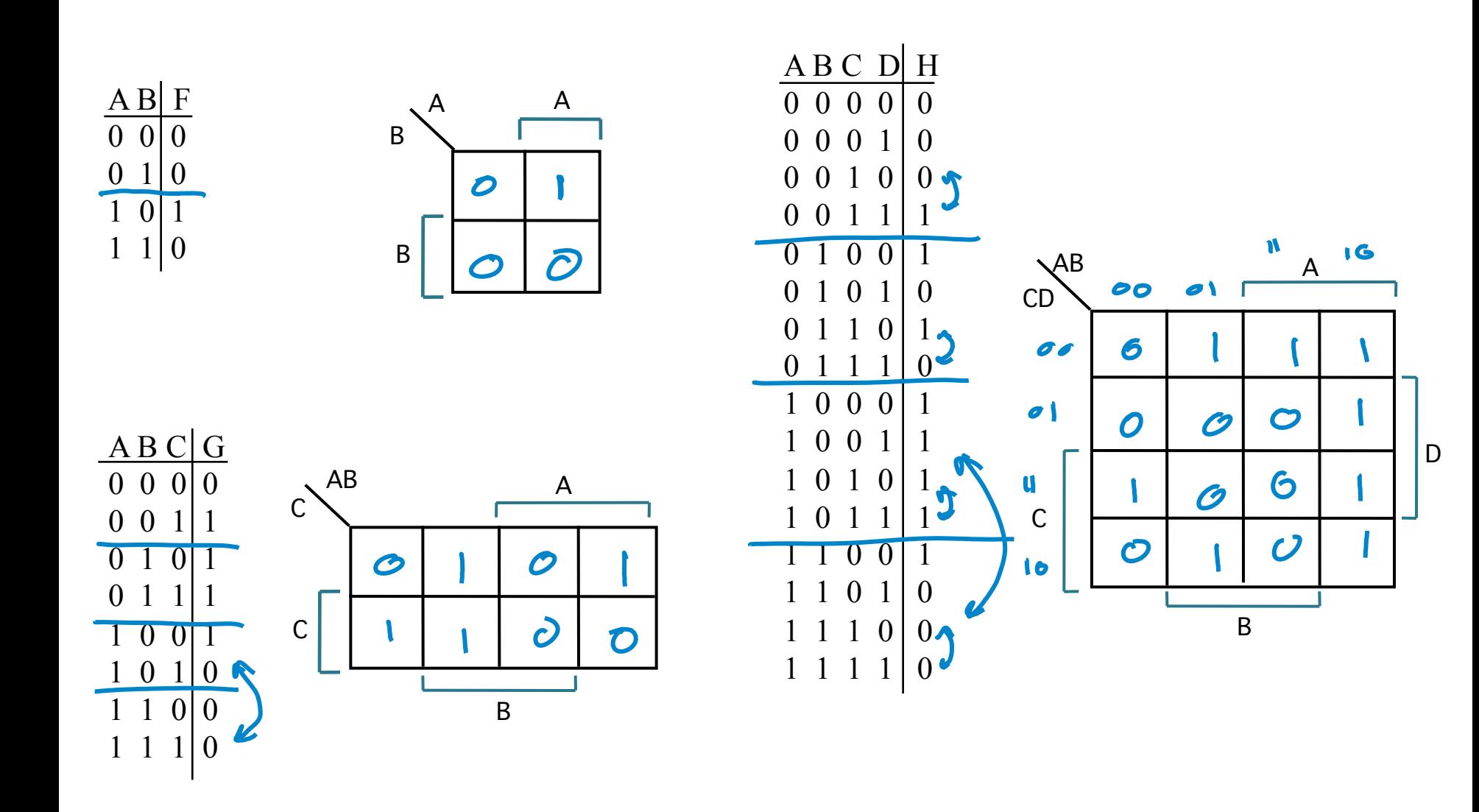

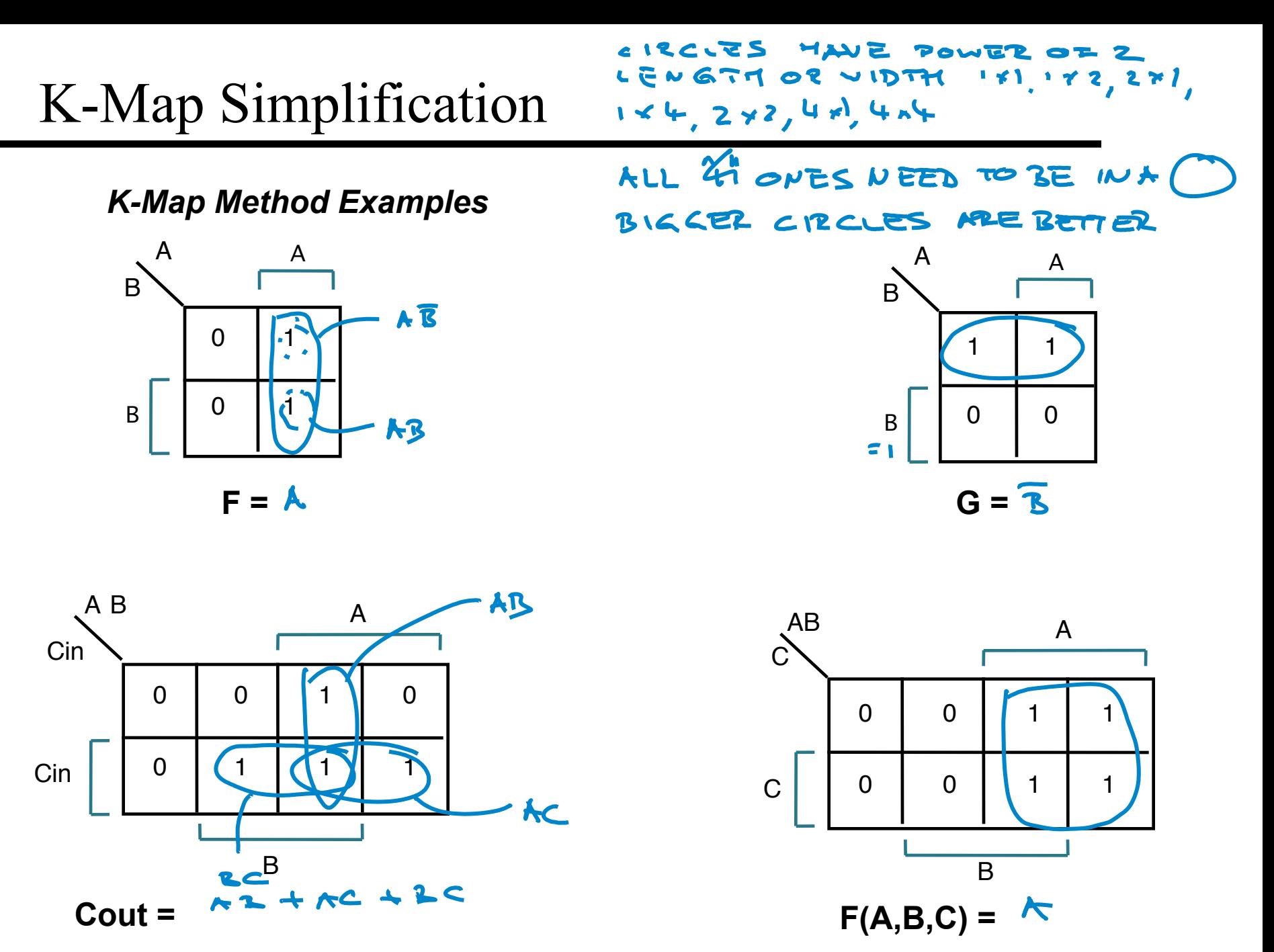

*More K-Map Method Examples, 3 Variables* 

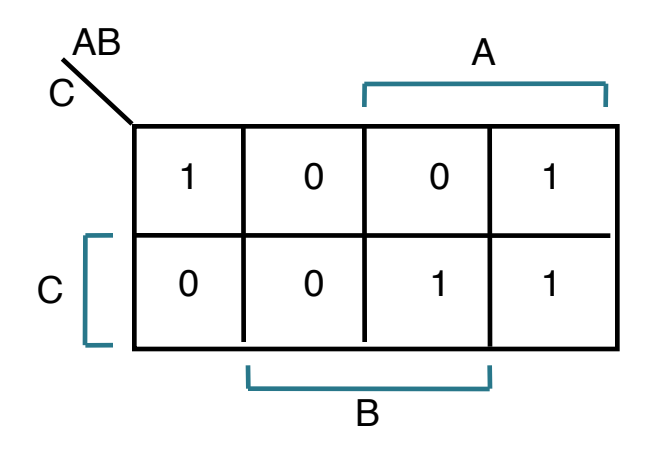

 $F(A,B,C) = \overline{A} \overline{B} \overline{C} + \overline{A} \overline{B} \overline{C} + \overline{A} \overline{B} \overline{C} + \overline{A} \overline{B} C$  $F = 2Z + AC$ 

**In the K-map, adjacency wraps from left to right and from top to bottom** 

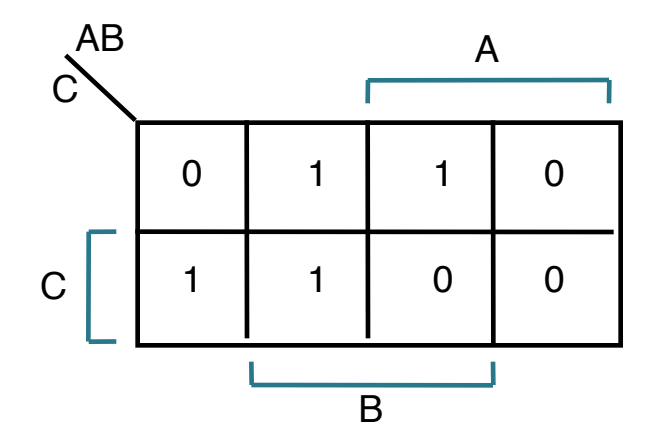

 $F(A,B,C) = \overline{A} B C + A B C + A B C + A B C$  $F = AC + BC$ **F simply replace 1's with 0's and vice versa** 

*K-map Method Examples: 4 variables* 

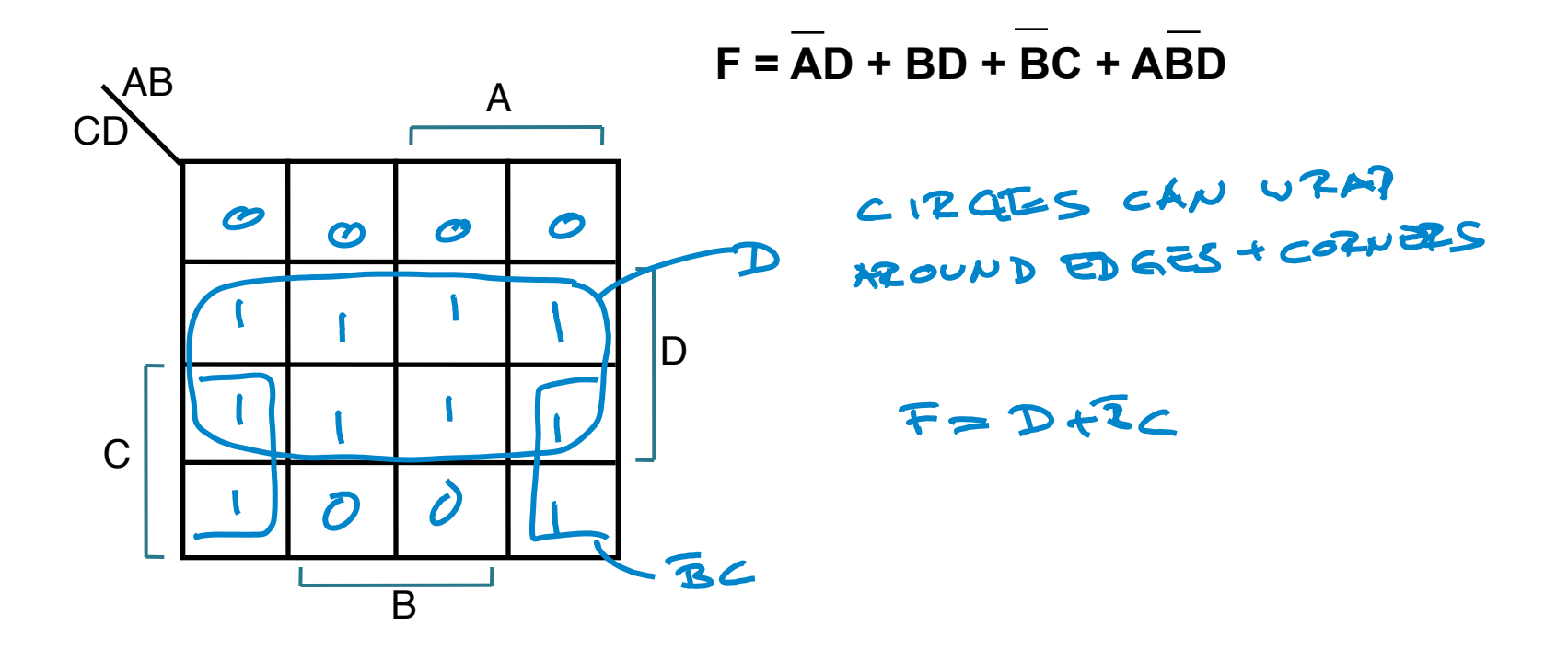

PRACTICE PROBLEY

 $F = (A xor C) * D + A\overline{C}\overline{D} + \overline{A}BC\overline{D}$ 

#### $F = K\overline{C} + \overline{K}CD + \overline{A}BC$

# K-Map Example with Multiple Solutions

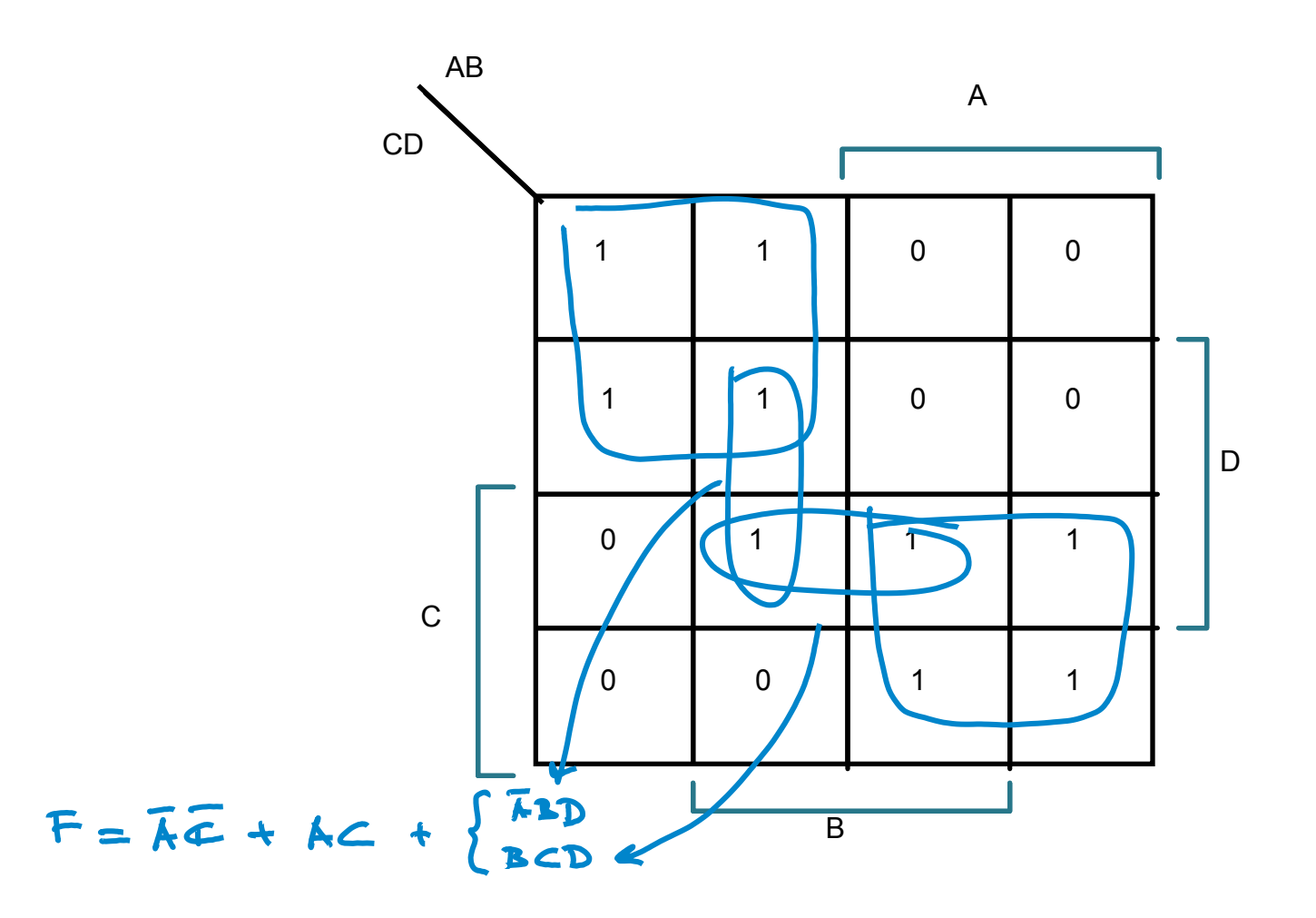

# Design Example: 2-bit Adder

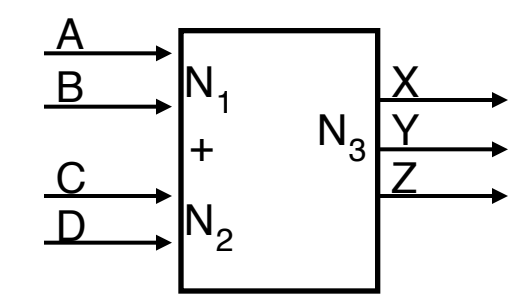

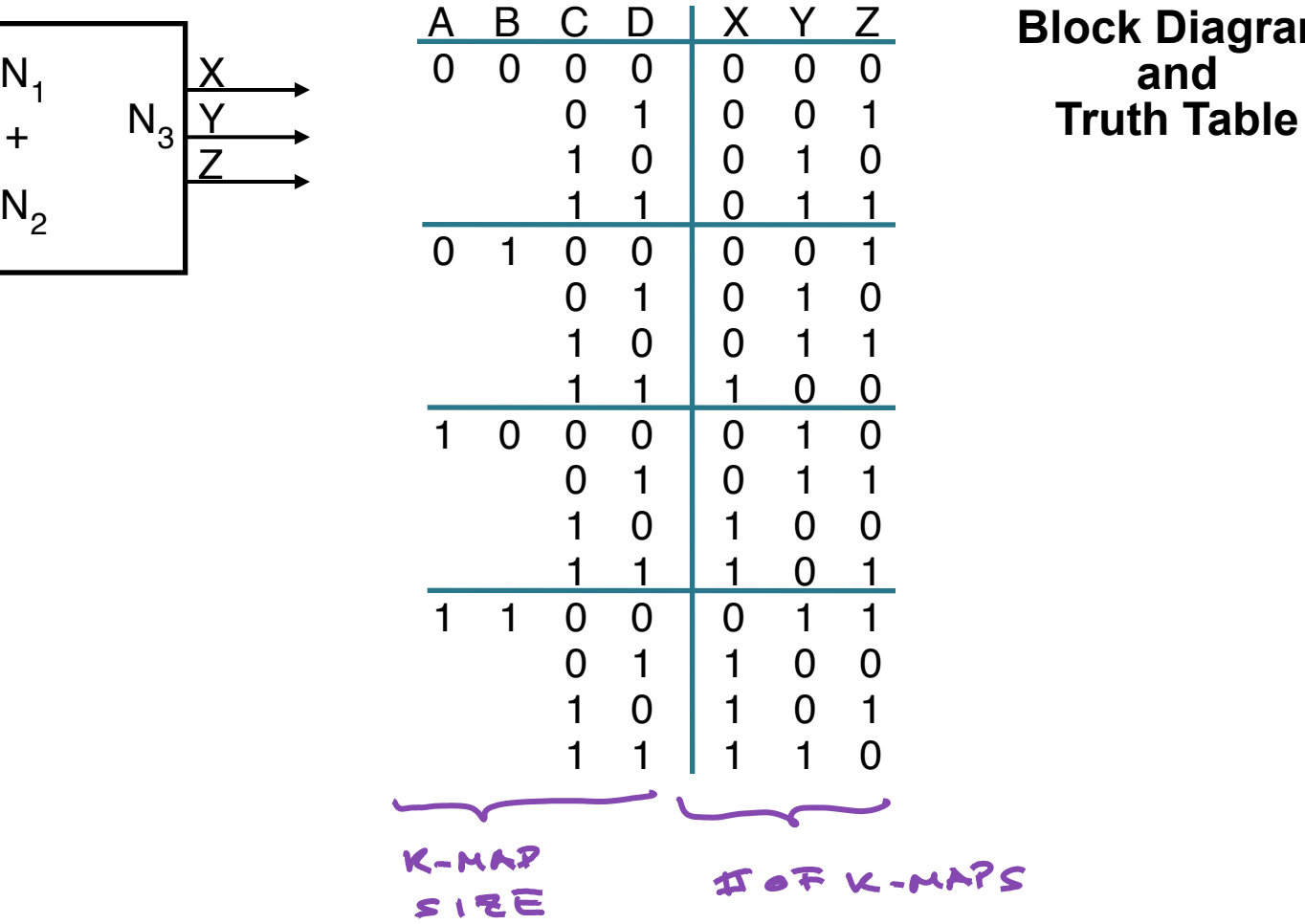

**Block Diagram and** 

Design Example (cont.)

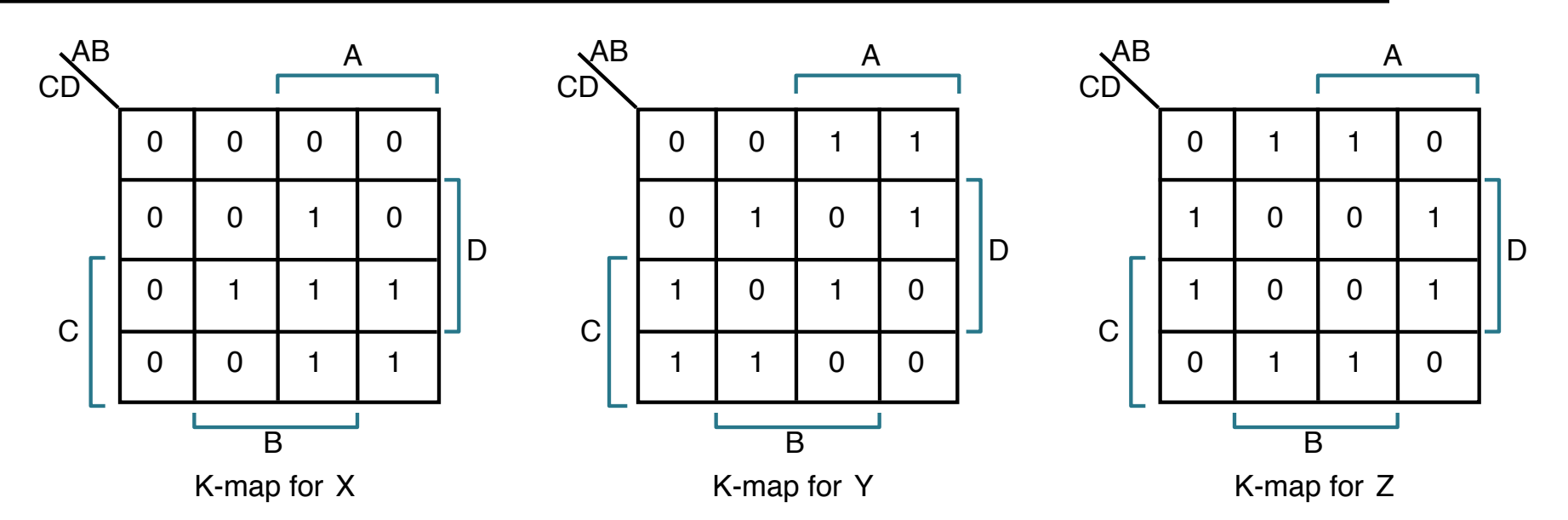

**X =** 

**Z =** 

**Y =** 

### Don't Cares

#### **Don't Cares can be treated as 1's or 0's if it is advantageous to do so**

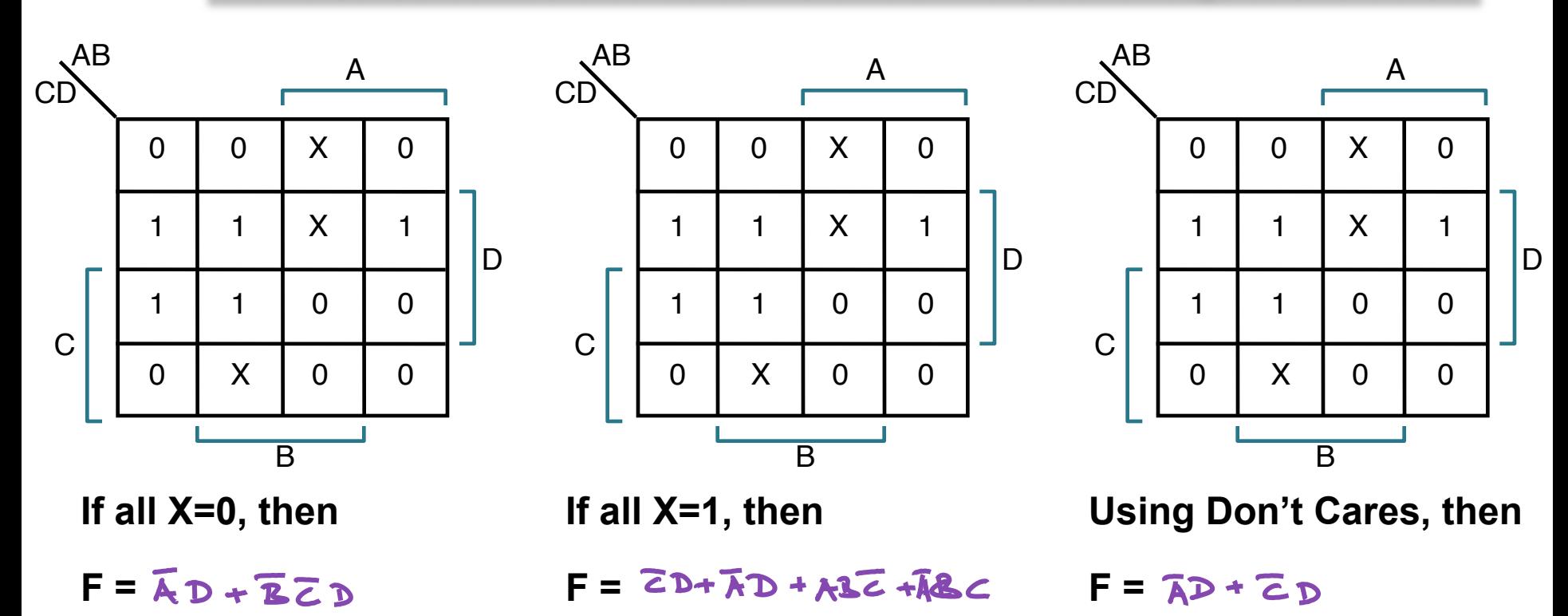

# Design Example: Rock-Paper-Scissors

- $\div$  Rock (00), Paper (01), Scissors (10) for two players.
- $\div$  Output: Winner = Winner's ID (0/1)  $Tie = 1$  if Tie, 0 if not

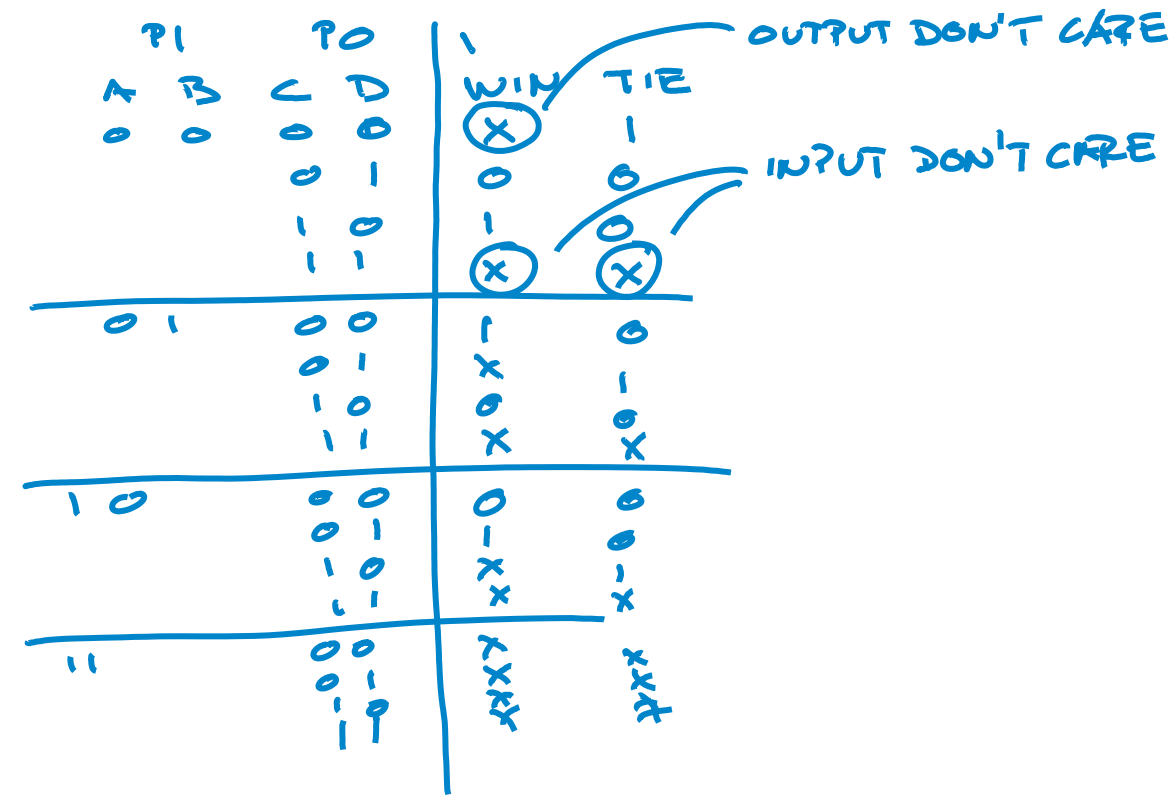

# Rock, Paper, Scissors (cont.)

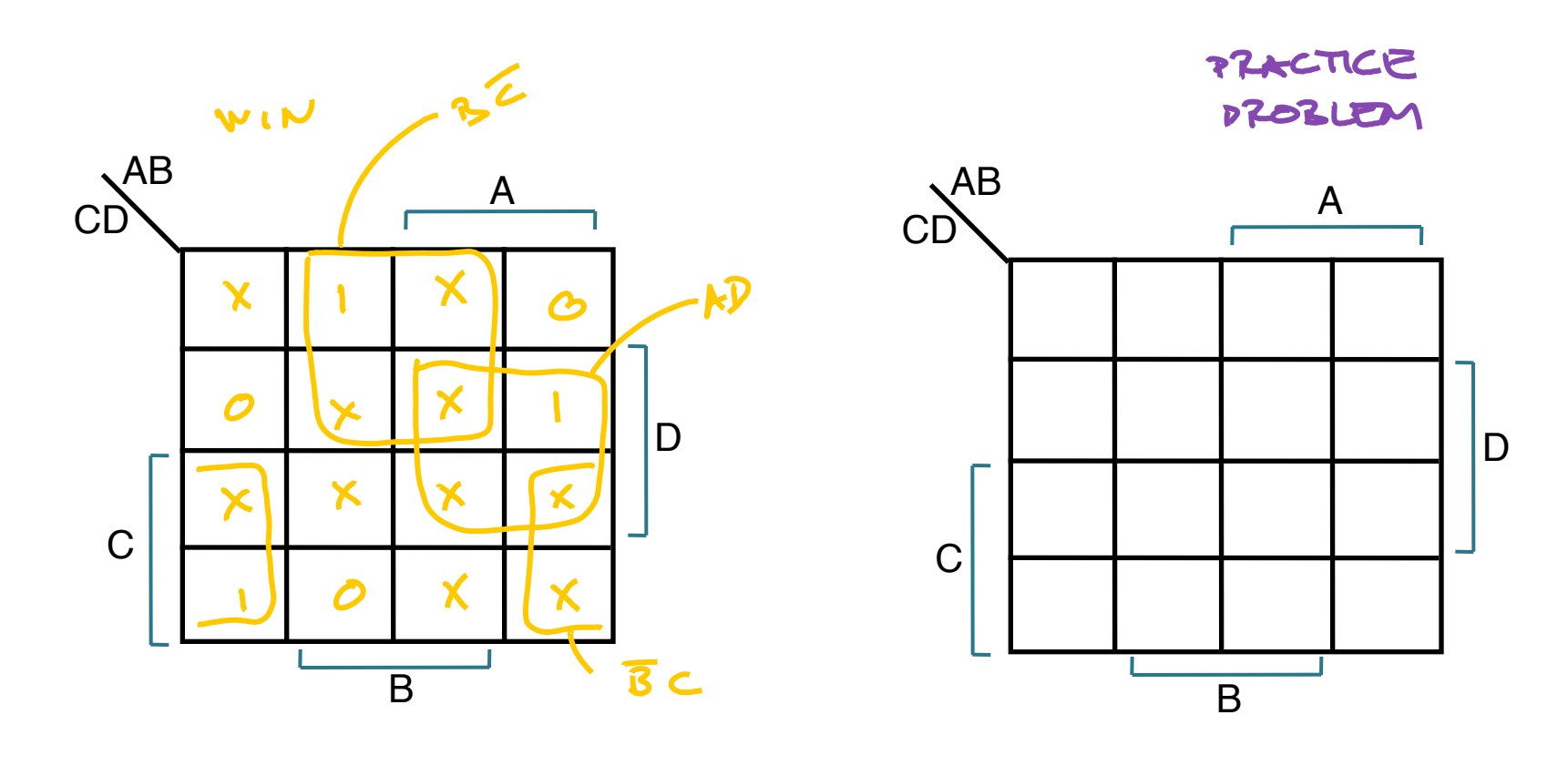

 $WIN = AD + \overline{3}c + B\overline{c}$ 

 $T1E = BD + AC + \overline{A} \overline{2} \overline{C} \overline{D}$ 

# Case Study: Seven Segment Display

■ Chip to drive digital display

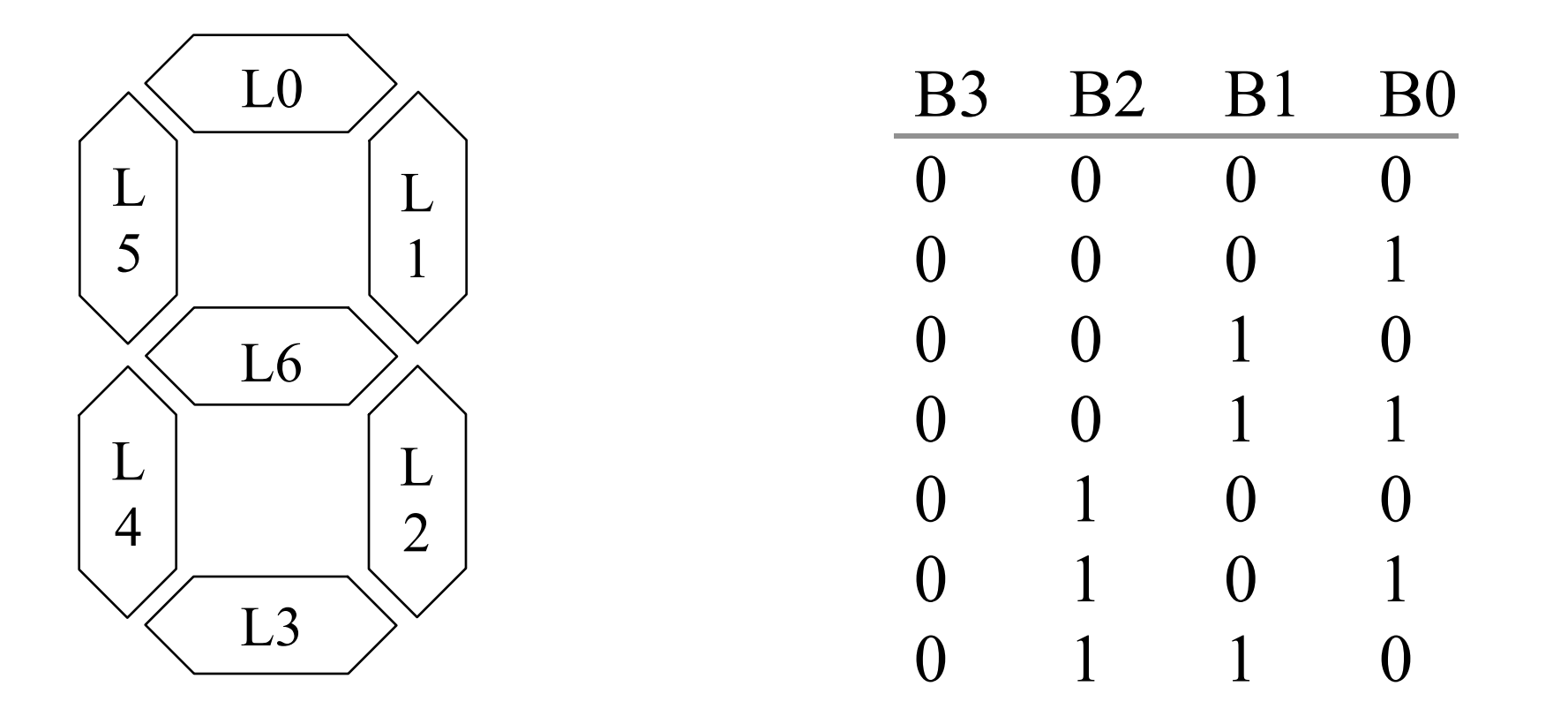

# Case Study (cont.)

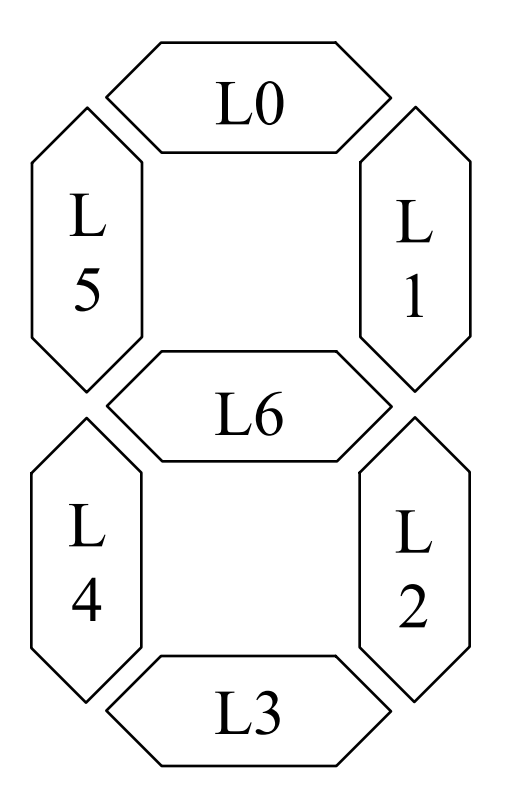

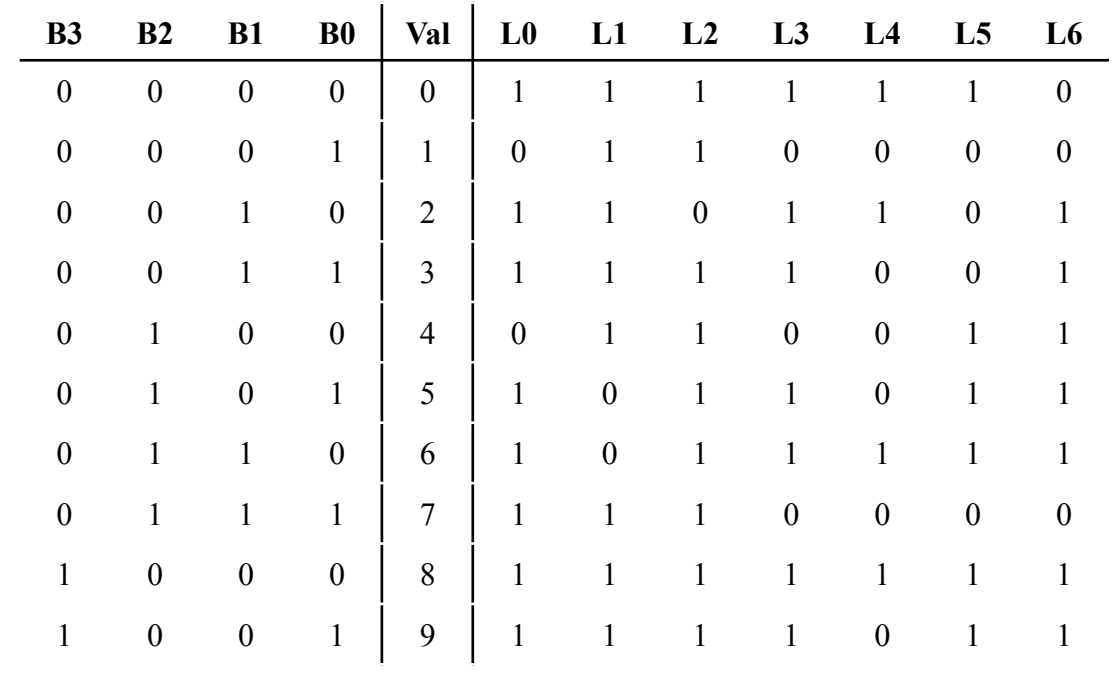

# Case Study (cont.)

### ■ Implement L5:

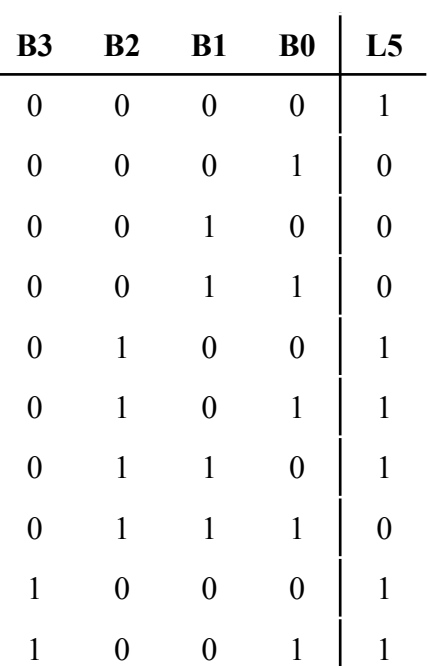

### ■ Verilog RTL: just describe what you want

```
module seg7 (bcd, leds); 
  input [3:0] bcd; 
  output reg [6:0] leds; 
  always @(*) 
     case (bcd) 
       // 3210 6543210 
       4'b0000: leds = 7'b0111111; 
       4'b0001: leds = 7'b0000110; 
       4'b0010: leds = 7'b1011011; 
       4'b0011: leds = 7'b1001111; 
       4'b0100: leds = 7'b1100110; 
       4'b0101: leds = 7'b1101101; 
       4'b0110: leds = 7'b1111101; 
       4'b0111: leds = 7'b0000111; 
       4'b1000: leds = 7'b1111111; 
       4'b1001: leds = 7'b1101111; 
      default: leds = 7'bX;
     endcase 
endmodule
```
# Review: Circuit Implementation Techniques

- Truth Tables Case-by-case circuit description
- Boolean Algebra Math form for optimization
- K-Maps Simplification technique
- Circuit Diagrams TTL Implementations
- $\blacksquare$  Verilog Simulation & Mapping to FPGAs